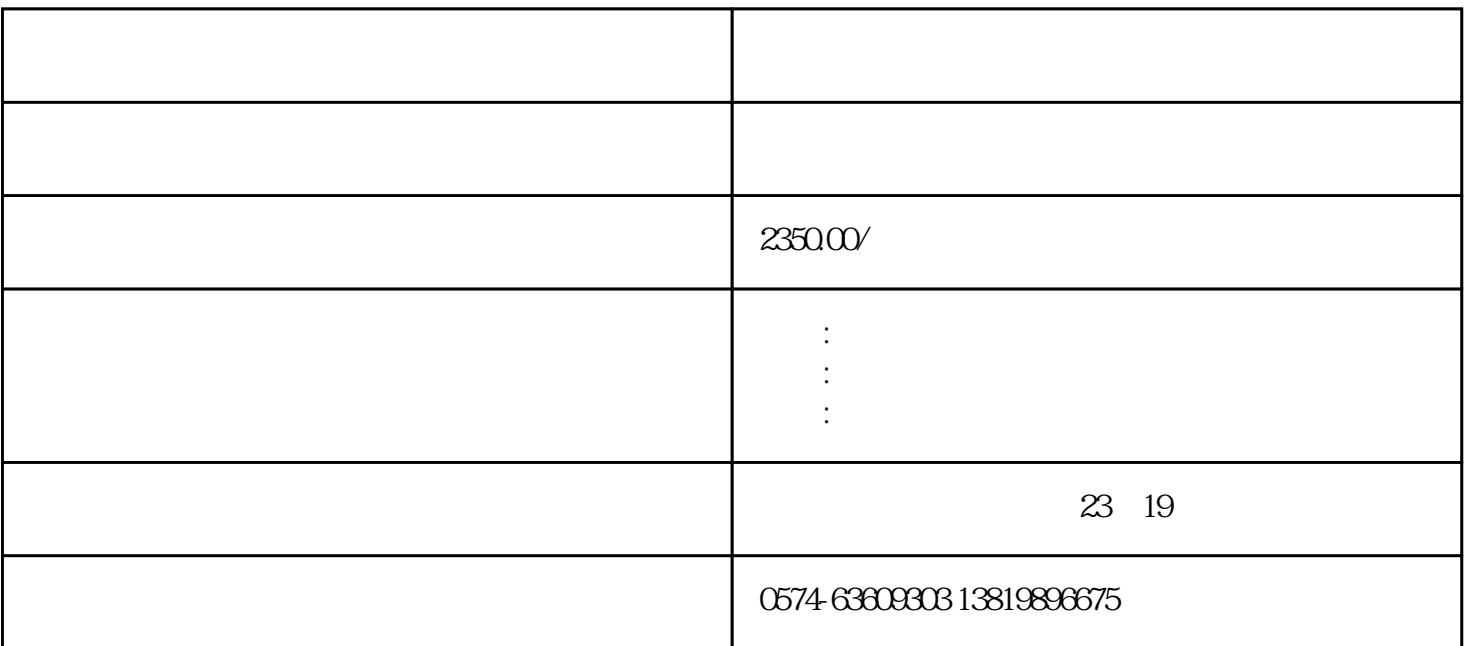

综合集装架|综合配线架|综合配线柜|中华人民共和国通信行业标准YD/T1819—2008通信设备用综合集装 |<br>| MDF ODF DDF<br>ODF MDF  $\rm{DDF}$ 网络机柜|IDC机柜|布线机柜|服务器机柜|数据中心机房建设化的钣金加工生产基地,生产电力机箱机柜,网 2U 42U  $\frac{1}{\sqrt{2\pi}}$  $\overline{Q}$ 

值在2U到42U之间。

 $2U$   $42U$ 

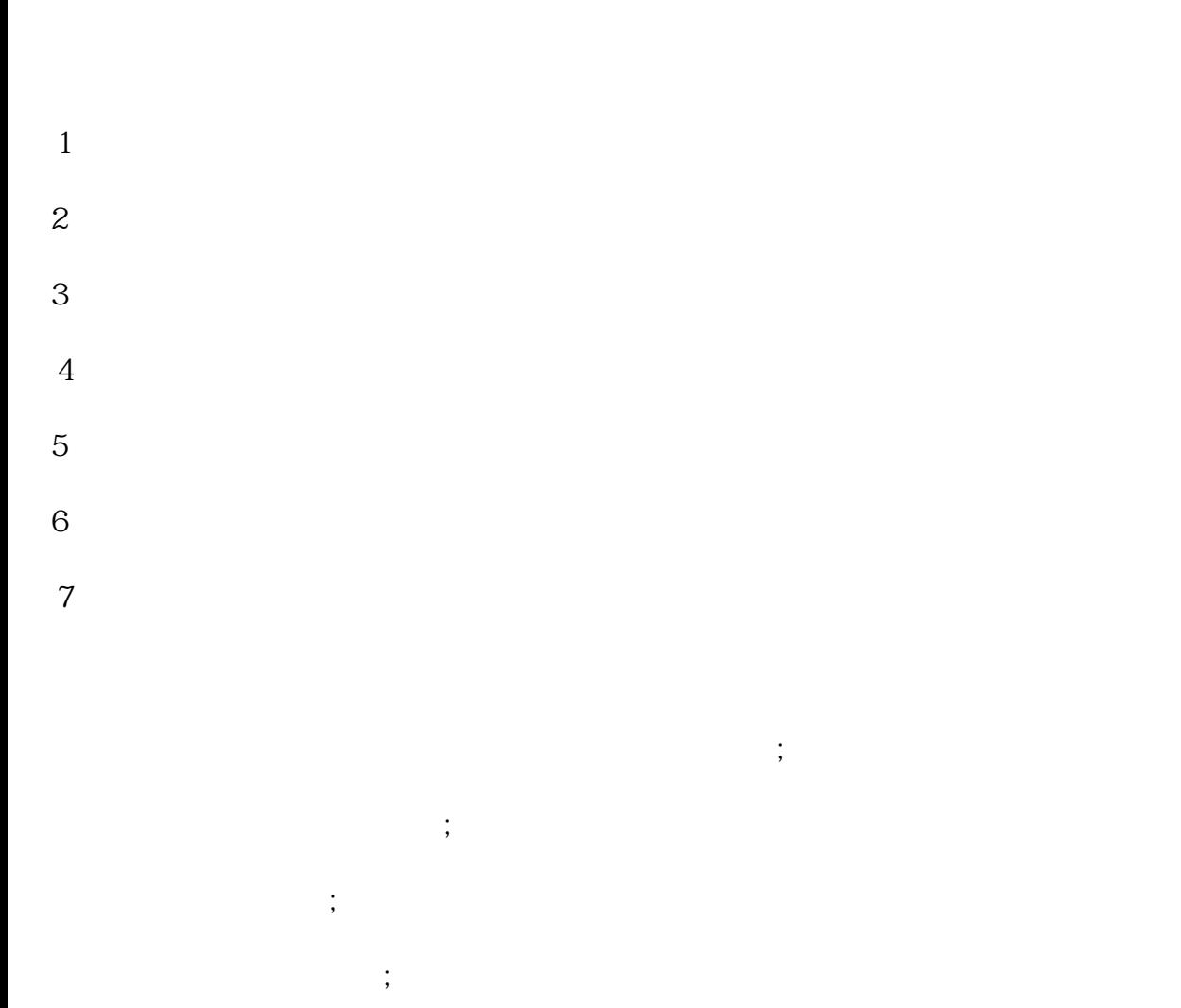

 $\frac{1}{2}$ 

齐全的可选配件.

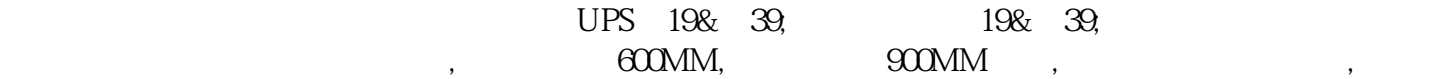

 $\mu$ ,  $\mu$ ,  $\sigma$ ,  $\sigma$ ,  $\sigma$ ,  $\sigma$ ,  $\sigma$ ,  $\sigma$ ,  $\sigma$ ,  $\sigma$ ,  $\sigma$ ,  $\sigma$ ,  $\sigma$ ,  $\sigma$ ,  $\sigma$ ,  $\sigma$ ,  $\sigma$ 

 $450$ 

 $19\qquad$ 

 $\frac{1}{2}$ 

 $\overline{\phantom{a}}$ 

 $($   $)$ 

需要自己动手做以下三件事:,使用随机框带的螺丝和螺母将固定架上紧;,将机柜扳倒,把可以活动的  $\mathcal{L}_{\mathcal{A}}$ 

( and for example, we can assume that  $\mathbf{r}$ 

当确认无误后,接通电源,进行网络联通测试,以保证用户正常的工作——这是重要的。

3.后期工作

 $\overline{c}$